## $\triangle$ UCI

### **SNAPDRAGONS tutorial** Gaia Challenge III

Jason Hunt & Daisuke Kawata (MSSL, UCL)

Hunt & Kawata (2015), MNRAS, 450, 2132

# $\blacksquare$

## **SNAPDRAGONS)**

- Generates stars from *N*-body particles (Hunt et al. 2015, MNRAS, 450, 2132)
- Adds extinction (from Galaxia maps) and Gaia error (from Merce Romero-Gomez).
- No smoothing: clear particle <-> star relation.

# $\triangle$ UCI

## **SNAPDRAGONS)**

- Synthetic CMD has mix of stellar types.
- Makes mock Gaia stellar data.
- Can be used to test

 $(l,b)=(90,0)$  deg,  $\pm 5$  deg sample

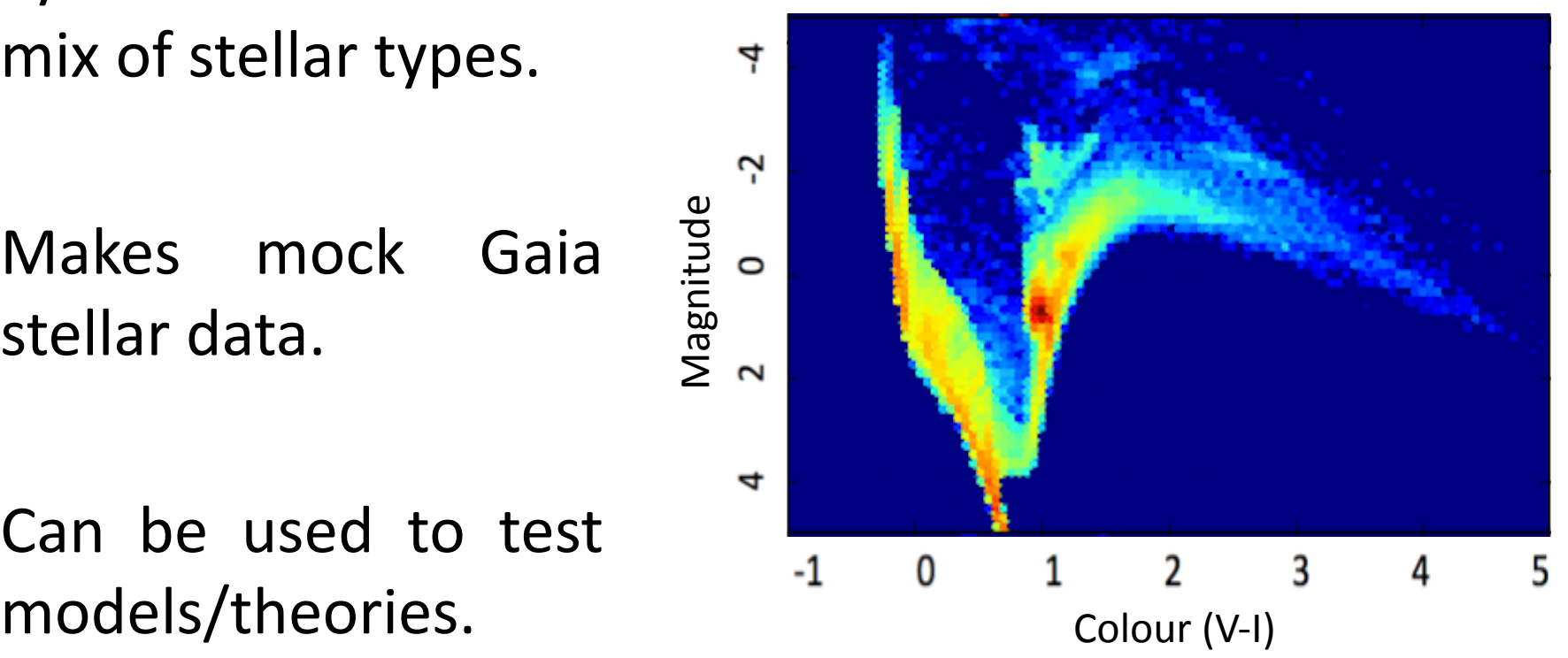

## $\blacksquare$

## **SNAPDRAGONS mock data**

![](_page_3_Figure_3.jpeg)

N-body simulation with co-rotating spirals (Kawata et al. 2014)

## $\blacksquare$ **SNAPDRAGONS mock data**

![](_page_4_Figure_2.jpeg)

## **SNAPDRAGONS mock data**

 $\blacksquare$ 

![](_page_5_Figure_2.jpeg)

# $\blacksquare$

## **Inputs)/)Outputs)**

- Inputs (*N*-body particles)
	- x, y, z, vx, vy, vz, mass, metallicity, age
- Outputs (Individual stellar data)
	- alpha, delta, parallax, proper motions, radial velocities, magnitude, colour, cartesian pos & vel, I & b . . . Both with and without Gaia errors

# $\blacksquare$

## **Stellar output**

- Outputs only visible stars
- Set 'ChosenLim' at beginning of PopSynth.F to control minimum brightness to be generated
- This saves on computational time, can still generate large set if desired

```
c *** Minimum magnitude necessary ***
ChosenLim=16.0d0write(6, *) 'Limited to V<16'
```
## $\blacksquare$

## **Other user choices**

![](_page_8_Figure_3.jpeg)

# $\blacksquare$

## **On the wiki page**

### **SNAPDRAGONS tutorial**

Find here the resources for the SNAPDRAGONS tutorial on Wednesday 16:30-17:30

Zipped SNAPDRAGONS source code and example input file **on** snapdragons.tar.gz

Download snapdragons.tar.gz, and extract

You now have the directory Snapdragons/

(Will link from this page to updated version of SNAPDRAGONS when properly hosted)

# $\blacksquare$

## Compilation / run

- Requires gfortran
- Compile within the directory Snapdragons/ type: gfortran PopSynth.F Gaia-errors.F -o Snapdragons
- Then run ./Snapdragons

# $\blacksquare$

## **Example)**

- From Hunt & Kawata (2015), MNRAS, 450, 2132
- Using Snapdragons/ini/input.dat example file
- This is a cone selection of radius 5 degrees around  $l=90$ ,  $b=0$  (galactic plane, in the direction of rotation)

![](_page_11_Figure_6.jpeg)

![](_page_11_Figure_7.jpeg)

## $\blacksquare$

## **Example: run**

 $jash2@msshz-2:~/work/Snapdragons$$  Snapdragons Limited to V<16 Reading Extinction arrays Schlegel extinction array Read 3D factor array Read Extinction running &Isochrones&Read& Not using correction from Sharma et al. (2014) reading gfactor-Jun2013 100 % complete You generated 408955.90310528583 solar masses of stars! You needed 409357.44829007459 solar masses of stars! You have 401.54518478875980 deficit You generated 233386 stars 141066 selected

# $\blacksquare$

## **Example: output**

### Once SNAPDRAGONS has run, you'll have output/GeneratedStars.dat

1 alpha (radians) 2 delta (radians) 3 pi (arc seconds) 4 mu alpha (mas per year) 5 mu delta (mas per year) 6 radial velocity (km/s) 7 observed alpha 8 observed delta 9 observed pi 10 observed mu alpha 11 observed mu delta 12 observed vr 13 alpha Gaia standard deviation 14 delta Gaia standard deviation 15 pi Gaia standard deviation 16 mua Gaia standard deviation 17 mud Gaia standard deviation 18 vr Gaia standard deviation 19 G Magnitude (mag) 20 G bp - G rp (mag) 21 observed G Magnitude (mag)

22 observed G bp - G rp (mag) 23 G Magnitude Gaia standard deviation (mag) 24 G bp - G rp Gaia standard deviation (mag) 25 observed V (magnitude) 26 true distance from sun (kpc)  $27 \times (kpc)$  $28y(kpc)$ 29 z (kpc) 30 vx  $(km/s)$  $31$  vy (km/s)  $32$  vz (km/s) 33 mass (solar mass) 34 GRVS 35 observed V-I 36 extinction  $37$  V no-ex  $38$  V-i no-ex 39 metallicity\*10^6 (z metallicity not  $Fe/H$ ) 40 Age (log10years) 41 observed distance (kpc) 42 observed  $x$  (kpc)

43 observed y (kpc) 44 observed z (kpc) 45 observed vx (km/s) 46 observed vy (km/s) 47 observed vz (km/s) 48 observed vr 49 observed vrot 50 rp 51 vr 52 yrot 53 orp 54 mu alpha (km/s) 55 mu delta (km/s) 56 observed mu alpha (km/s) 57 observed mu delta (km/s) 58&v\_l&& 59 $v$ b 60 observed v l 61 observed v b  $62<sub>l</sub>$ 63&b

### $\triangle$ UCI ٠

### **Example: CMD**

Running SNPADRAGONS on this input file gives the following CMD

![](_page_14_Figure_4.jpeg)

# $\triangle$ UCL

### **Testing spiral arm theories**

![](_page_15_Figure_3.jpeg)

Co-rotating (*N*-body)

# $\blacksquare$

### **Example: Transient spiral arm features**

![](_page_16_Figure_3.jpeg)

# $\blacksquare$

## **Summary)**

- From Hunt & Kawata (2015), MNRAS, 450, 2132
- Generates stellar data from N-body model
- Adds extinction estimate and Gaia like errors to make mock Gaia stellar catalogue
- Use to predict what Gaia might see with different theories of galactic dynamics